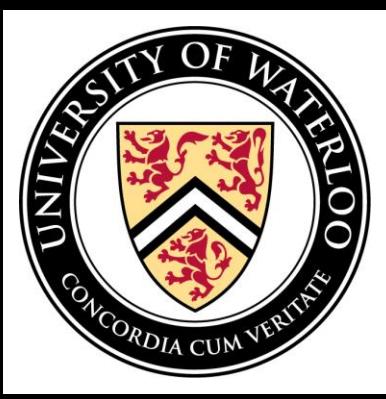

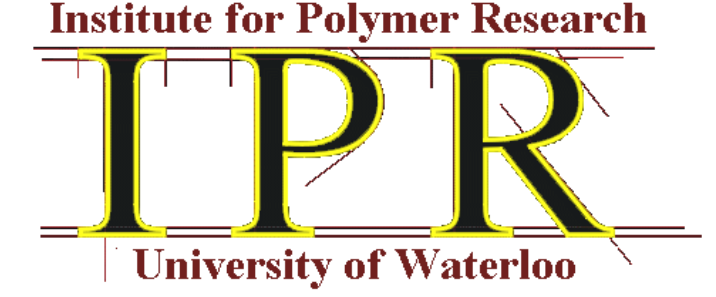

#### **Facilitating Reactivity Ratio Estimation** with the Error-in-Variables-Model: 'prêt-à-porter' computational package.

**Alison Scott and Alexander Penlidis** *Department of Chemical Engineering May 3, 2017*

## Introduction

- **Reactivity ratios are a valuable piece of** information in polymer synthesis, but reported values are often **inaccurate**
- **Many researchers shy away from statistically** correct techniques (excuses!)
	- **Linear approximation** is "close enough"
	- Non-linear parameter estimation is computationally intensive **e**
- **Solution: MATLAB-based computational package** designed for the 'non-programming' polymer chemist or engineer

## verview

- Background Information
	- Reactivity Ratio Estimation
	- Error-in-Variables-Model (EVM)
	- Low Conversion & Medium-High Conversion Analyses
- **EVM Program Details**
- Case Studies: (more at poster in the evening)
	- **#1: Low Goversion Data Analysis** Styrene (STY) & Ethyl Acrylate (EA)
	- **#2: Medium-High Conversion Data Analysis** 
		- *n*-Butyl Methacrylate (BMA) & *n*-Butyl Acrylate (BA)

SCOTT

## **Reactivity Ratio Estimation**

- Sources of error in parameter estimation:<br>
Linear parameter estimation techniques<br>
Experimental difficulties
	- Linear parameter estimation techniques
	- Experimental difficulties
	- Inappropriate kinetic models
	- Poorly designed experiments
- The copolymerization model is NOT LINEAR!

$$
\mathcal{P} \setminus \mathcal{O} \setminus F_1 = \frac{r_1 f_1^2 + f_1 f_2}{r_1 f_1^2 + 2f_1 f_2 + r_2 f_2^2}
$$

# Error-in-Variables-Model (EVM)

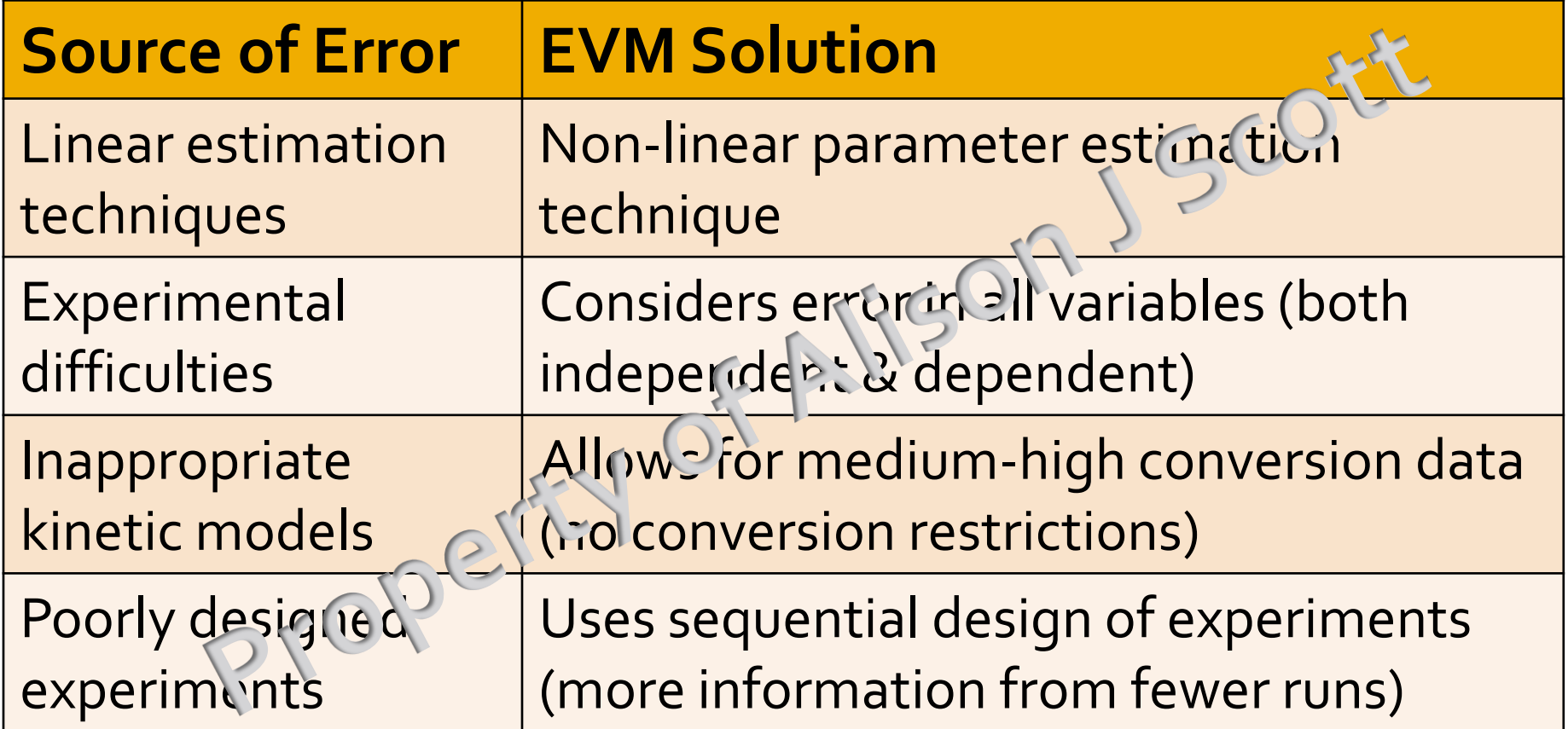

## **EVM for Parameter Estimation**

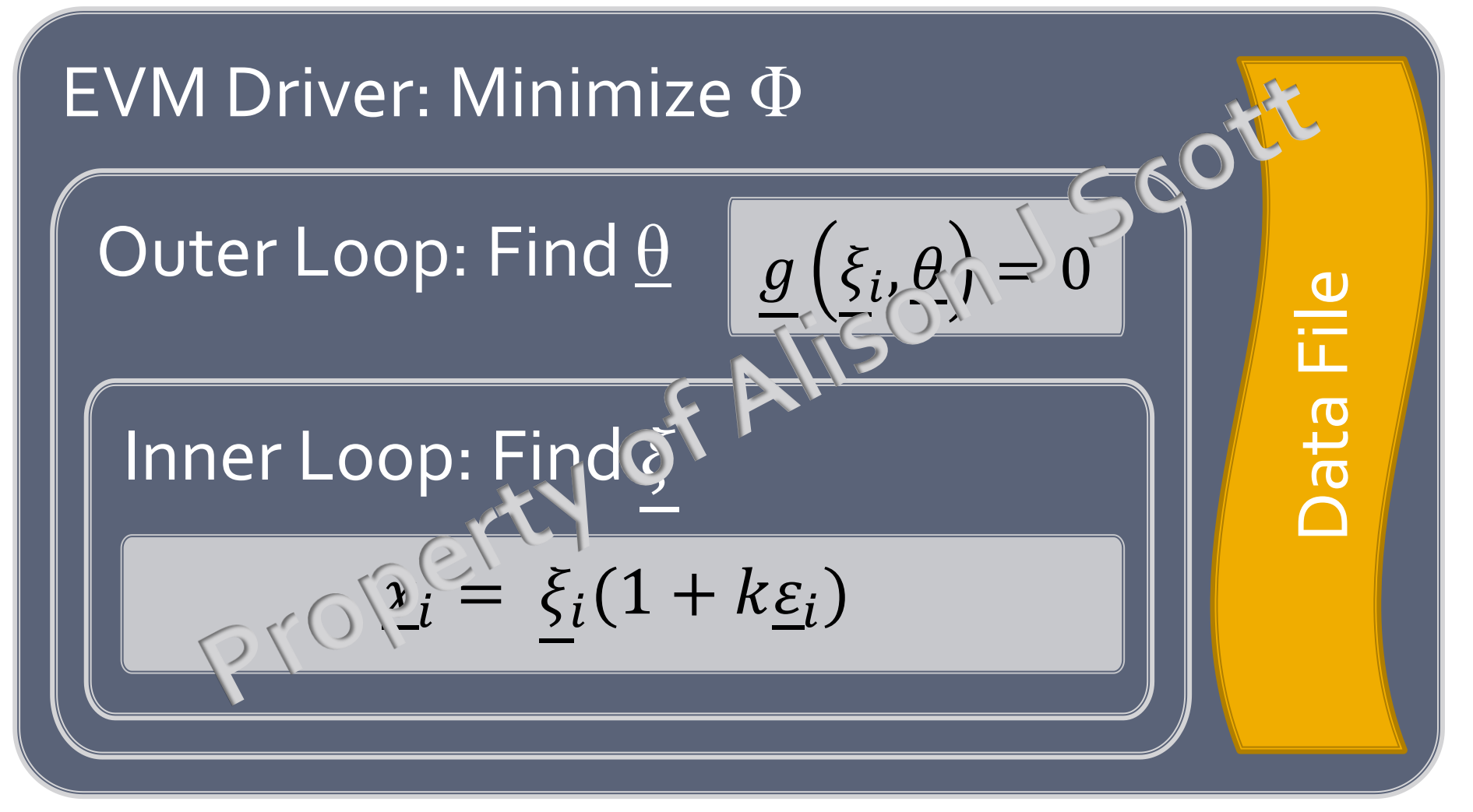

#### **Low Conversion Analysis of Copolymerization Systems**

- **Simplest case: instantaneous Mayo-Lewis model** 
	- **Assumes no composition drift**
	- Conversion restricted below 5% 10%

$$
g(\underline{\xi}_i, \underline{\theta}) = F_1 - \left(\frac{r_1 \xi_i}{r_1 f_1} + f_1 (1 - f_1)}{r_1 f_1 + r_2 (1 - f_1)^2}\right)
$$

## **Low Conversion Analysis of Copolymerization Systems**

#### **Input data required:**

- **Preliminary estimates for reactivity ratios** (from literature or preliminary experiments)
- Initial feed composition
- Cumulative copolymer composit
- No conversion data needed
	- This may require inaccurate assumptions
	- Low conversion data prone to error

Data File

## **Medium-High Conversion Analysis** of Copolymerization Systems

- **More complex case: cumulative model using** direct numerical integration
	- Valid for full conversion range
	- Provides more data in fewer experimental runs
	- Higher degree of accuracy
	- Easily solved

$$
\overline{F_1} - \left(\frac{f_{1,0} - f_1(1 - X_n)}{X_n}\right)
$$

## **Medium-High Conversion Analysis** of Copolymerization Systems

- **Input data required:** 
	- **As before: preliminary estimates, initial** feed composition & cumulative copolymer CO composition for each point
	- Conversion at each point
	- Molecular weight of each comonomer
- Potential to include variance/ covariance matrix, if available

ata File

## **EVM Program Details**

#### ■ Zip file contents:

- Program instructions ("read me" file)
- MATLAB program for RR estimation (for lawc **OR** medium-high conversion data)

**MATLAB** 

- MATLAB program for plotting JCRs (optional)
- Data files for several sample case studies

# **EVM Program Details**

- Quick Start Menu
- Data Input:
	- Step-by-Step (for beginners)
	- Data File (for advanced users)

 $\mathbb{R} \mathbb{R}$ 

- Data Type:
	- Low Conversion Data
	- Medium-High Conversion Pata

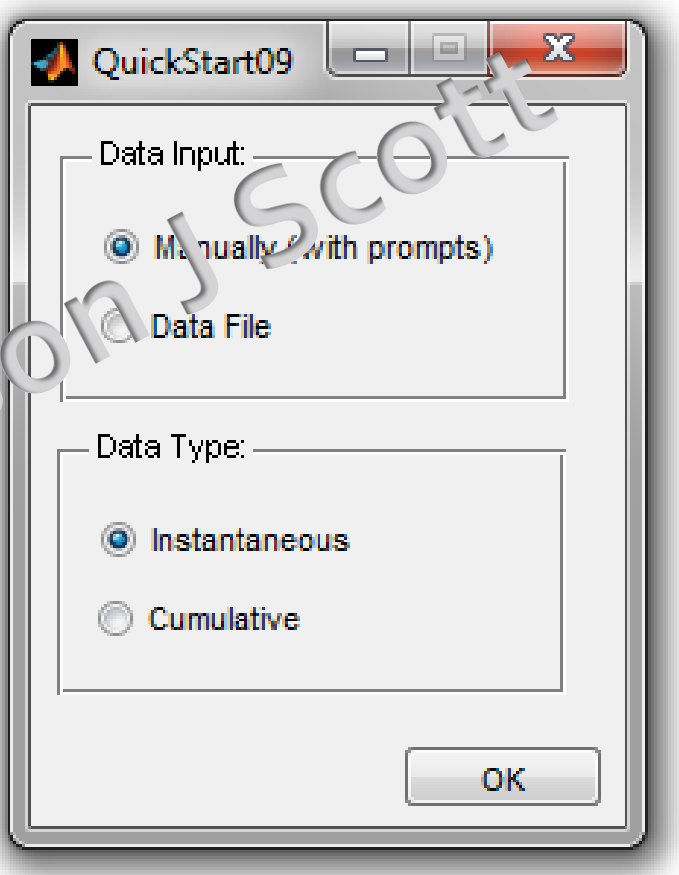

#### **Case Study #1: Low Conversion Data** for Styrene and Ethyl Acrylate<sup>[1]</sup>

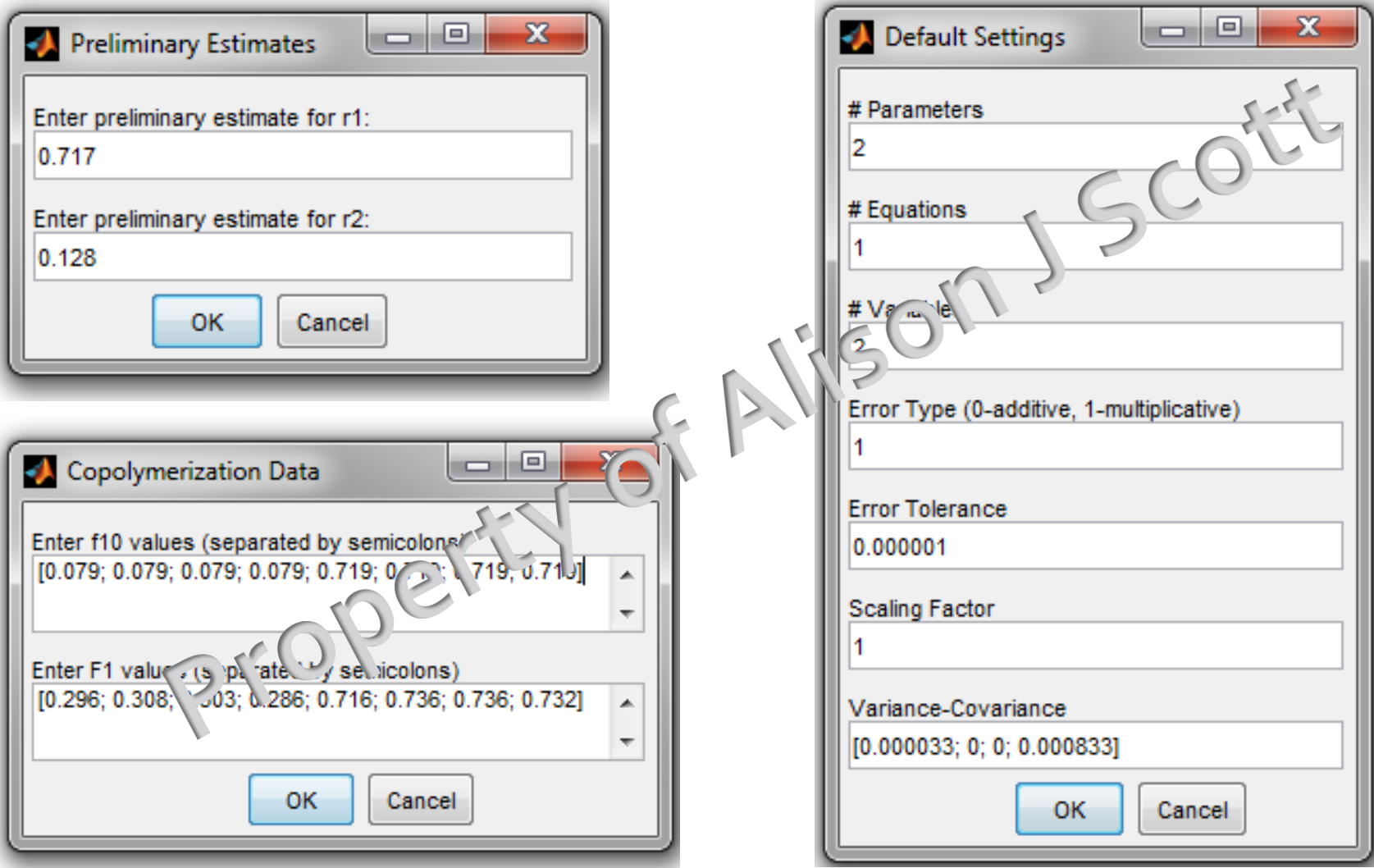

#### **Case Study #1: Low Conversion Data** for Styrene and Ethyl Acrylate

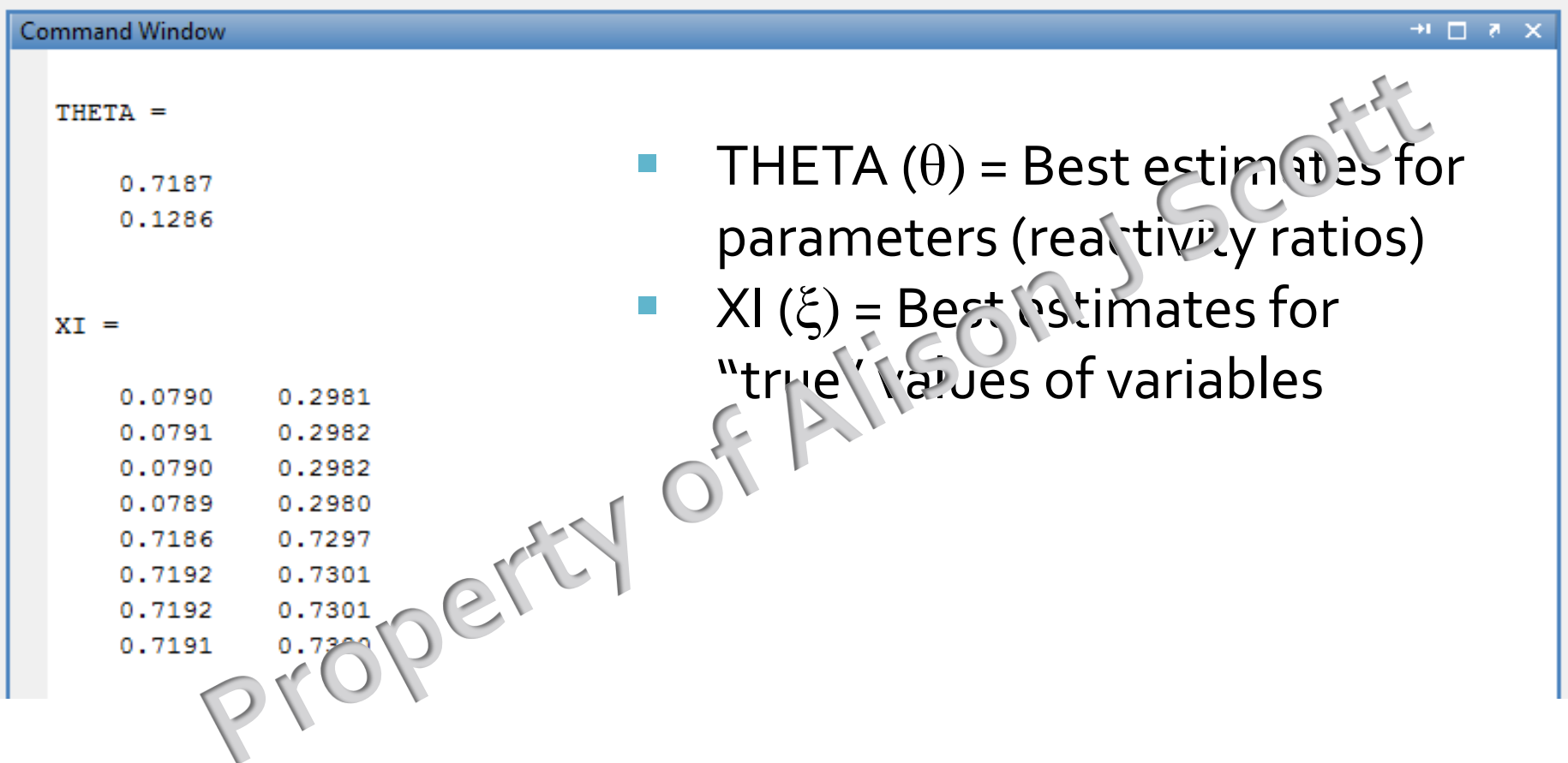

## **Case Study #1: Low Conversion Data** for Styrene and Ethyl Acrylate

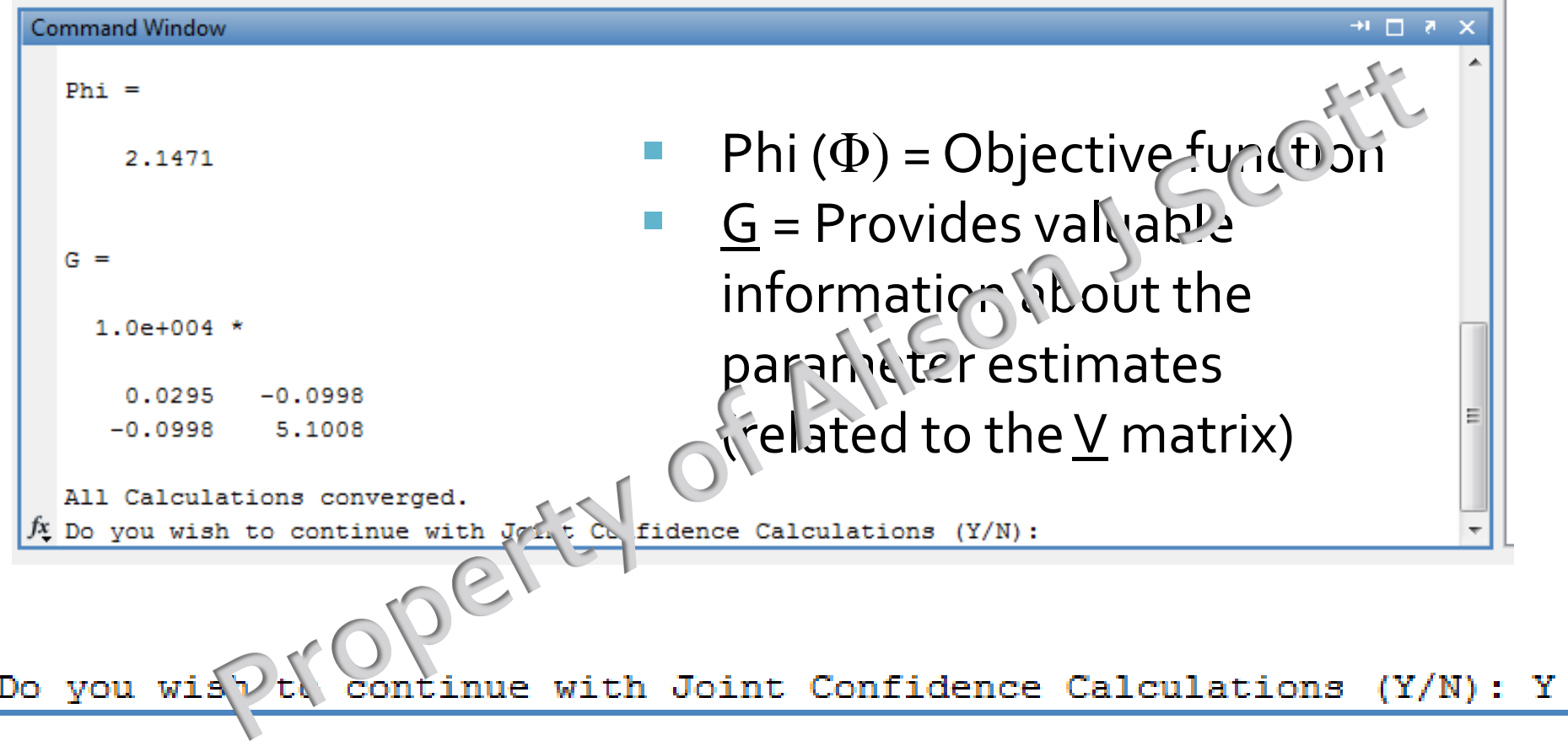

## **Case Study #1: Low Conversion Data** for Styrene and Ethyl Acrylate

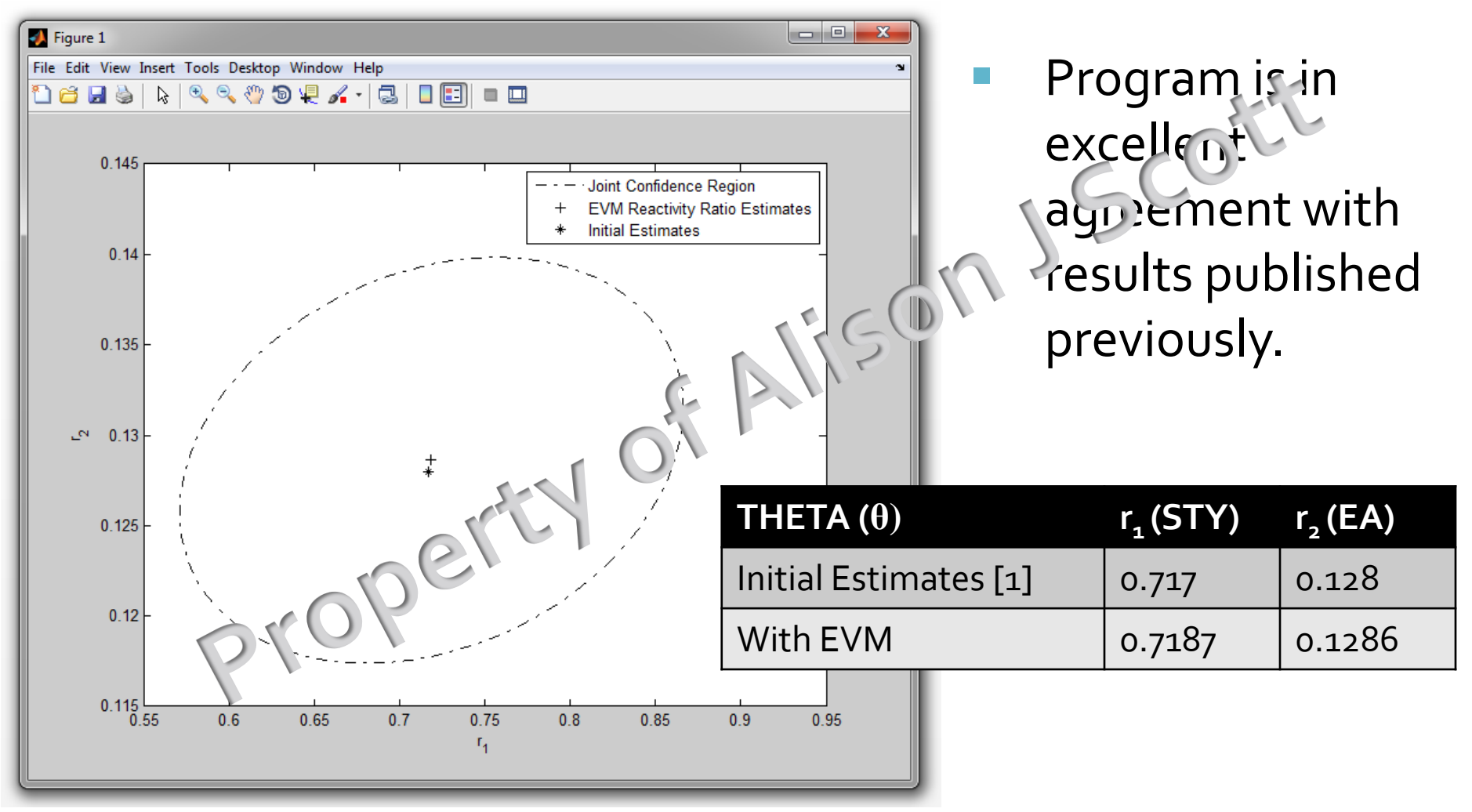

#### **Case Study #2: Medium-High Conversion Data for BMA and BA [2]**

Table 2. Bulk BA/BMA copolymerization results for reactivity ratio estimation at 80 °C,  $[BPO] = 0.1 wt$ %.  $\blacksquare$ 

| Sample         | Feed composition<br>$f_{\rm BMA}$ [mol fraction] | Copolymer composi-<br>tion $F_{\text{BMA}}$ [mol fraction] $\langle$ [nm] | Time | <b>O</b> version<br>$[wt\%]$ |
|----------------|--------------------------------------------------|---------------------------------------------------------------------------|------|------------------------------|
| 1              | 0.100                                            | 0.187                                                                     | 25   | 1.4                          |
| $\overline{2}$ | 0.200                                            | (333)                                                                     | 20   | 2.1                          |
| 3              | 0.300                                            | 0.459                                                                     | 18   | 1.5                          |
| 4              | 0.410                                            | 0.620                                                                     | 18   | 2.9                          |
| 5              | 0.501                                            | 0.668                                                                     | 18   | 3.9                          |
| 6              | 1.902                                            | 0.762                                                                     | 15   | 3.8                          |
| 7              | .700                                             | 0.820                                                                     | 15   | 6.8                          |
| 8              | 0.801                                            | 0.882                                                                     | 15   | 6.5                          |
| 9              | 0.897                                            | 0.968                                                                     | 15   | 1.0                          |
|                |                                                  |                                                                           |      |                              |

#### **Case Study #2: Medium-High Conversion Data for BMA and BA [2]**

Table 2. Bulk BA/BMA copolymerization results for reactivity ratio estimation at 80  $^{\circ}$ C,  $[BPO] = 0.1 wt\%$ .  $\blacksquare$ 

| Sample  | <b>Feed composition</b> | Copolymer composi-<br>$f_{\rm BMA}$ [mol fraction] tion $F_{\rm BMA}$ [mol fraction] [n.m] | Time | <b>Conversion</b><br>$[wt\%]$ |
|---------|-------------------------|--------------------------------------------------------------------------------------------|------|-------------------------------|
|         |                         |                                                                                            |      |                               |
| TM1-1   | 0.487                   | 0556                                                                                       | 15   | 5.1                           |
| TM1-2   | 0.487                   | 0.654                                                                                      | 15   | 5.9                           |
| TM1-3   | 0.487                   | 0.651                                                                                      | 15   | 4.0                           |
| TM1-4   | 0.487                   | 0.655                                                                                      | 15   | 5.0                           |
| $TM2-1$ | 1,196                   | 0.344                                                                                      | 22   | 8.5                           |
| $TM2-2$ | 0.196                   | 0.348                                                                                      | 22   | 9.0                           |
| $TM2-3$ | 0.196                   | 0.344                                                                                      | 22   | 8.7                           |
| $TM2-4$ | 0.196                   | 0.353                                                                                      | 22   | 9.5                           |

#### **Case Study #2: Medium-High Conversion Data for BMA and BA [2]**

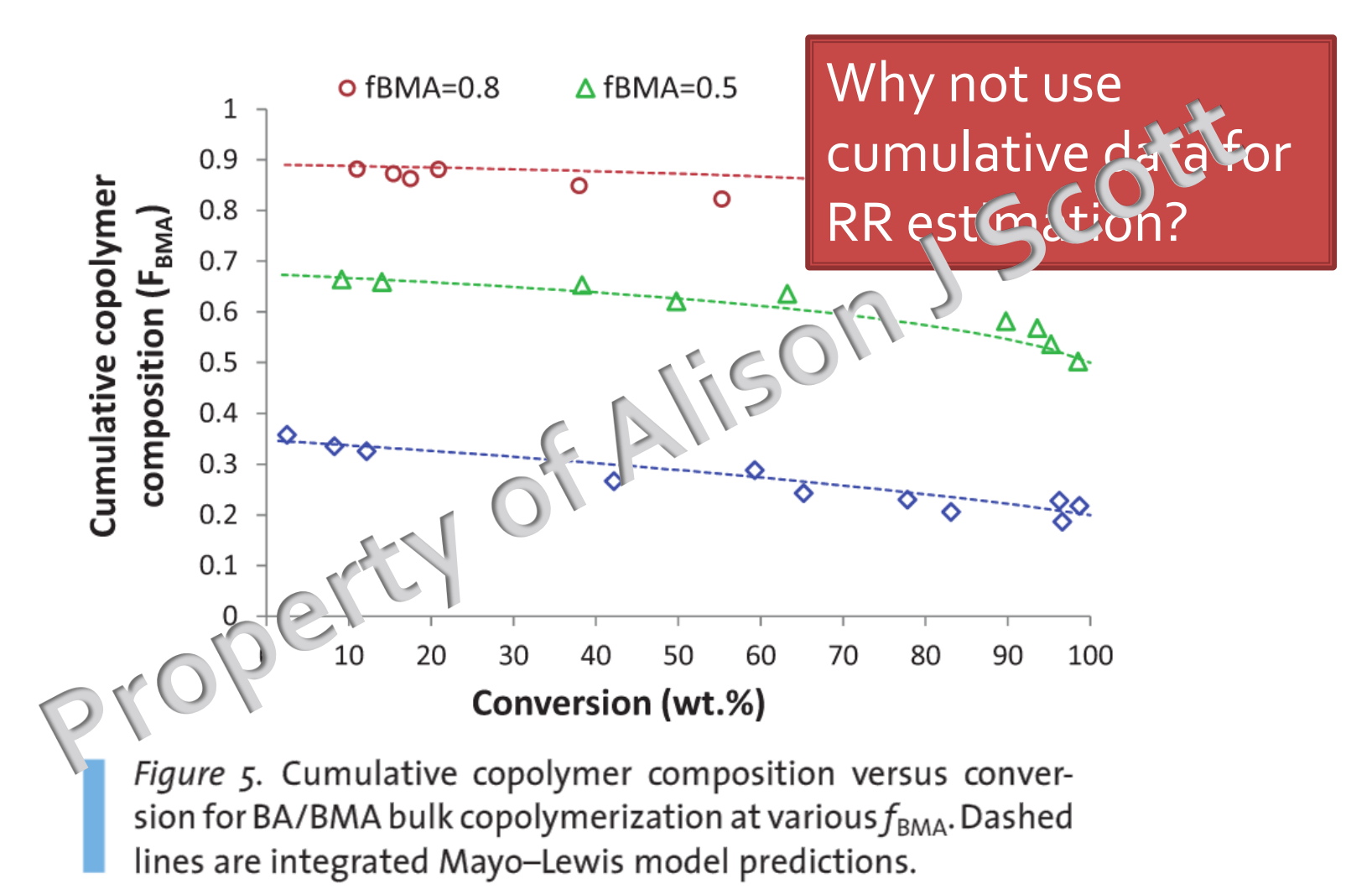

#### **Case Study #2: Medium-High Conversion Data for BMA and BA**

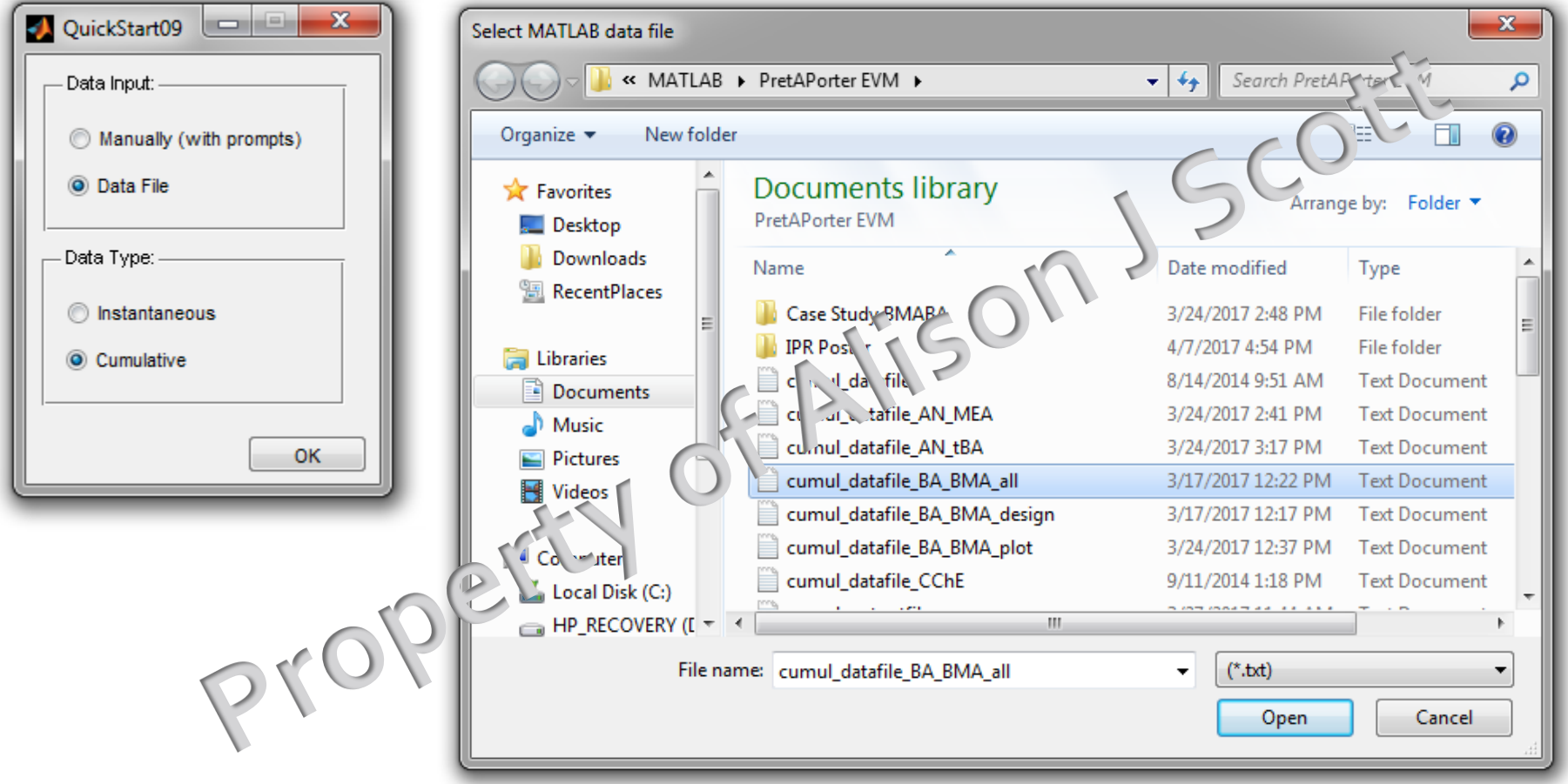

#### **Case Study #2: Medium-High Conversion Data for BMA and BA**

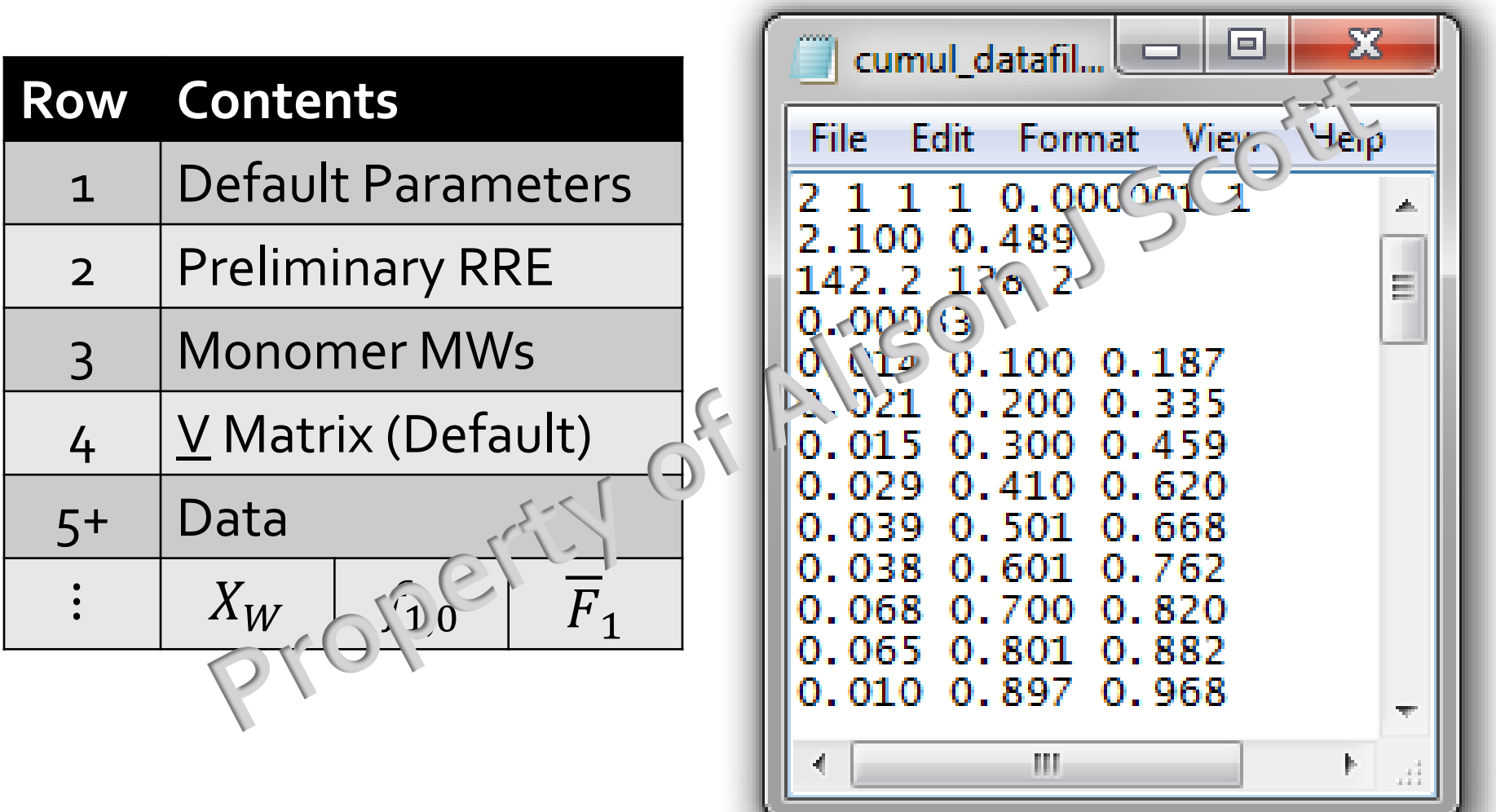

#### **Case Study #2: Medium-High Conversion Data for BMA and BA**

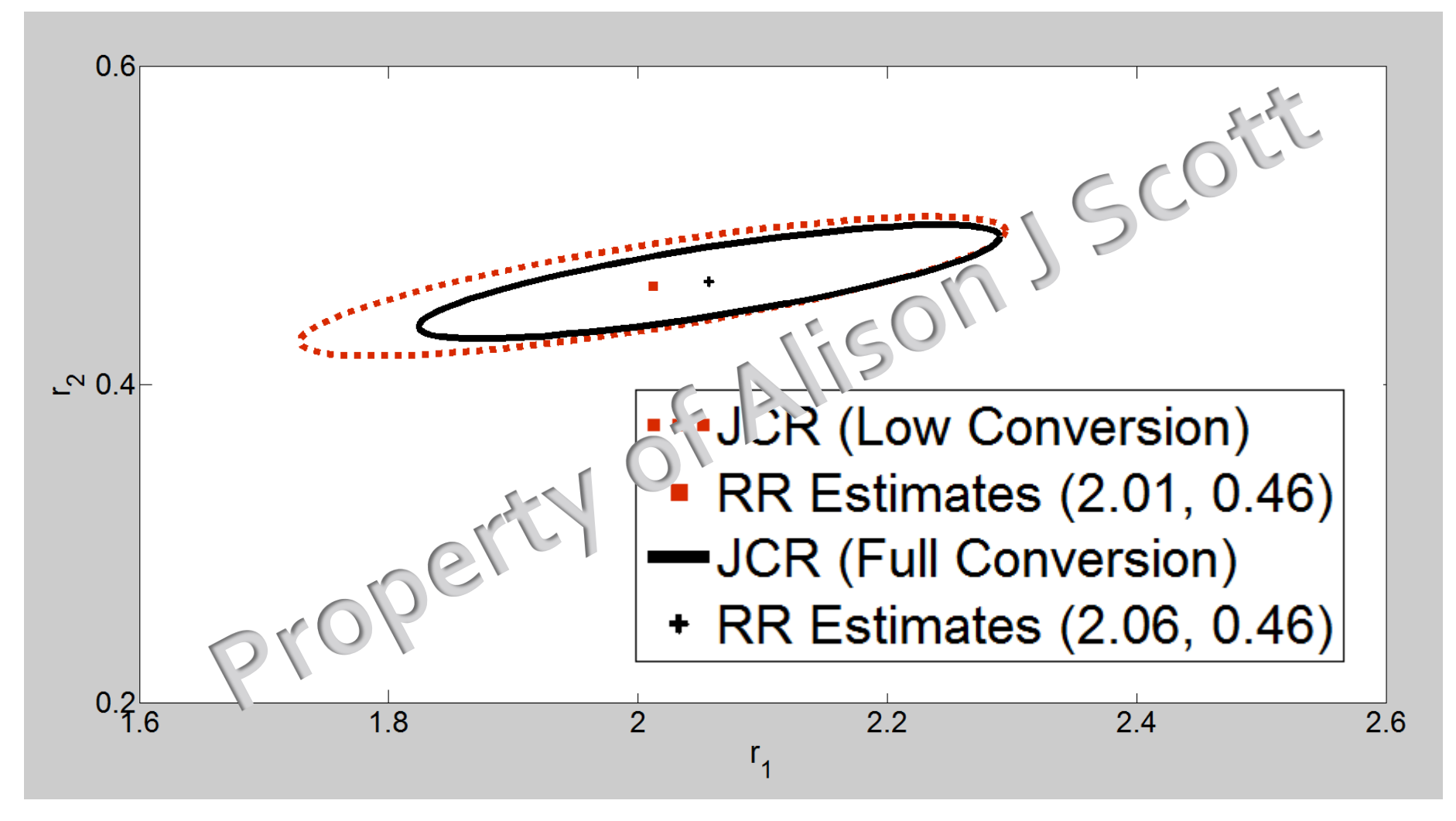

# **Concluding Remarks**

- The error-in-variables-model (EVM) should be used for reactivity ratio estimation
	- **Non-linear parameter estimation technique**
	- **Applicable to low and medium-high conversion data**
- **Additional advantages** of cumulative model
	- **Fewer assumptions**
	- Increased information content
- MATLAB-based EVM program is user-friendly
	- No excuses statistically correct & easy to use!

## **Concluding Remarks**

- **Poster Session: "EVM-on-a-Chip"** 
	- Additional examples & special cases
	- EVM program demonstration

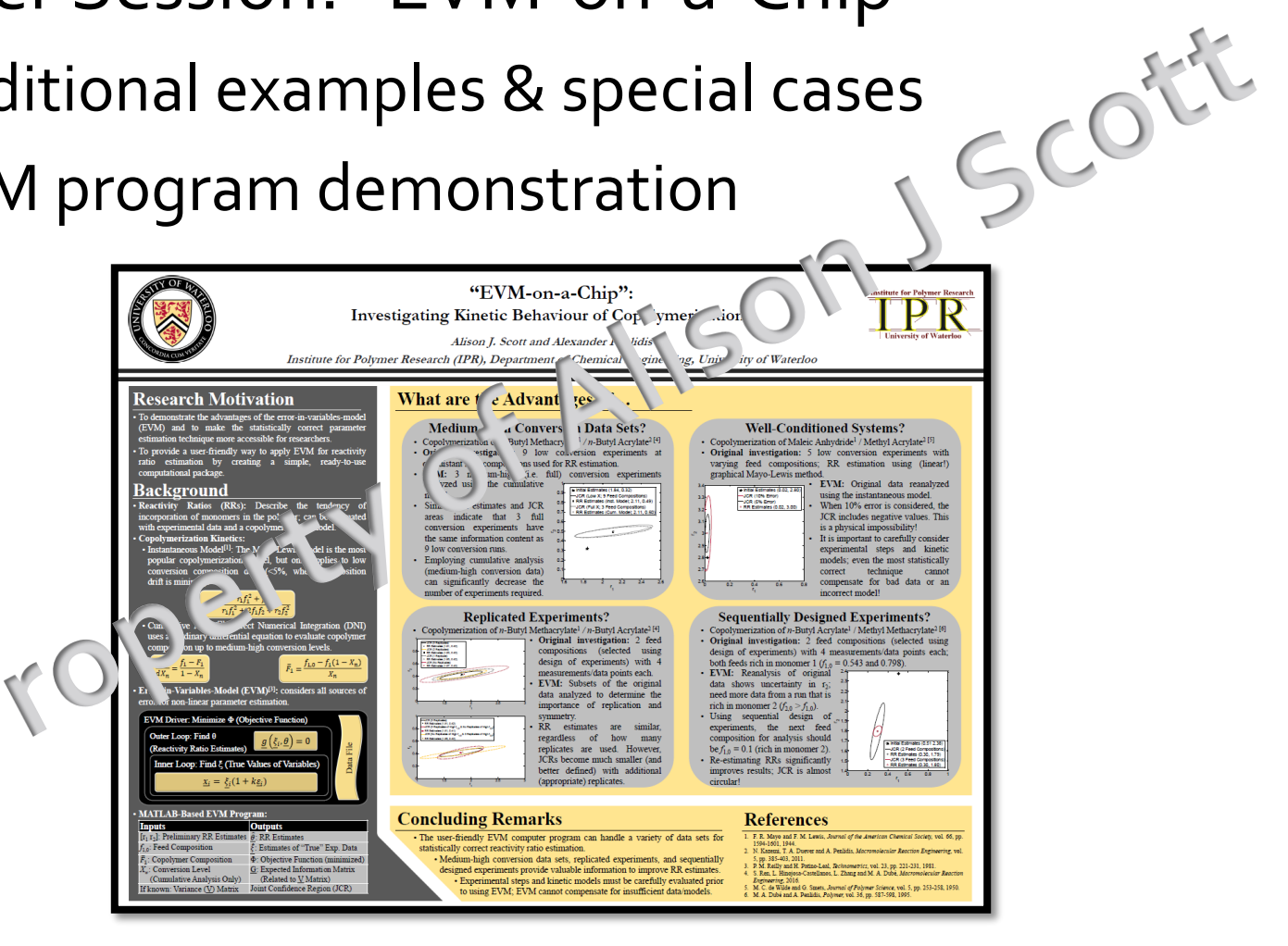

#### **References**

- [1] N. McManus and A. Penlidis, J. Polym. Sci. Part A: Polym. Chem., vol. 34, no. 2, pp. 237-248, 1996.
- [2] S. Ren, L. Hinojosa-Castellanos, L. Zhang and M.<br>Macromol. React. Eng., 2016. doi:10.1002/m en.20<br>A. A. Dubé, 2016. doi:10.1002/m en.20 Macromol. React. Eng., 2016. doi:10.1002/m en.201600050

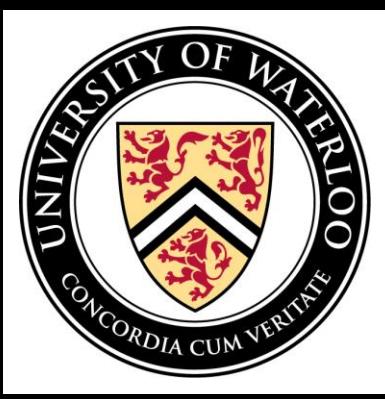

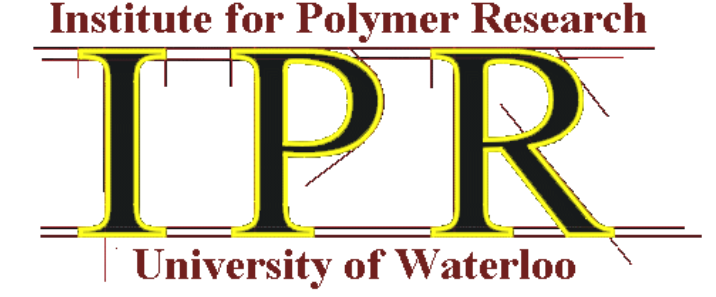

#### **Facilitating Reactivity Ratio Estimation** with the Error-in-Variables-Model: 'prêt-à-porter' computational package.

**Alison Scott and Alexander Penlidis** *Department of Chemical Engineering May 3, 2017*